# **U3 – MATHÉMATIQUES**

L'enseignement des mathématiques dans les sections de techniciens supérieurs Comptabilité et gestion se réfère aux dispositions figurant aux annexes I et II de l'arrêté du 4 juin 2013 fixant les objectifs, contenus de l'enseignement et référentiel des capacités du domaine des mathématiques pour le brevet de technicien supérieur (NOR : ESRS1312230A).

Ces dispositions sont précisées pour ce BTS de la façon suivante.

# **I – Lignes directrices**

#### *Objectifs spécifiques à la section*

Le *traitement de l'information chiffrée* constitue un appui fondamental pour le technicien supérieur en comptabilité et gestion, qui doit maîtriser les notions de proportion, de pourcentage, de taux d'évolution et le traitement de données, en particulier par utilisation de tableaux croisés dynamiques. Une telle maîtrise permet notamment de développer une attitude critique vis-à-vis des informations chiffrées. De plus, la connaissance de quelques méthodes utilisées *en statistique descriptive* est essentielle à un technicien supérieur en comptabilité et gestion. Le *calcul des propositions et des prédicats* a pour objectif d'introduire des éléments fondamentaux de logique en liaison avec l'enseignement de l'informatique. L'étude de *phénomènes exponentiels* rencontrés en économie et décrits mathématiquement par des suites géométriques ou des fonctions exponentielles suivant qu'ils sont discrets ou continus, constitue aussi un objectif fondamental de la formation des techniciens supérieurs en comptabilité et gestion. Enfin, une première approche de *modèles probabilistes* fournit des bases mathématiques utiles pour des applications riches et variées, notamment dans le domaine de la gestion en environnement risqué.

#### *Organisation des contenus*

C'est en fonction de ces objectifs que l'enseignement des mathématiques est conçu ; il peut s'organiser autour de *cinq pôles* :

– une étude des *suites* et des *fonctions usuelles* dont la maîtrise est nécessaire à ce niveau ;

– une étude de *séries statistiques à deux variables* privilégiant les exemples issus de l'économie et de la gestion ;

– une initiation au *calcul des propositions et des prédicats*, en liaison avec l'étude du modèle relationnel en gestion ;

– une initiation au *calcul des probabilités*, centrée sur la maîtrise et l'exploitation des lois fondamentales, permettant de modéliser des phénomènes aléatoires ;

– une valorisation des *aspects numériques et graphiques* pour l'ensemble du programme, une initiation à quelques méthodes élémentaires de *l'analyse numérique* et l'utilisation à cet effet des *moyens informatiques* appropriés : calculatrice programmable à écran graphique, ordinateur muni d'un tableur, de logiciels de calcul formel et d'applications (modélisation, simulation, programmation…).

#### *Organisation des études*

L'horaire est de 1,5 heure + 0,5 heure en première et en seconde années.

# **2. Programme**

Le programme de mathématiques est constitué des modules suivants :

- **Traitement de l'information chiffrée**,
- **Calcul des propositions et des prédicats,**
- **Statistique descriptive**,

**– Analyse de phénomènes exponentiels**,

**– Probabilités 1**.

### **2.1. Traitement de l'information chiffrée**

Ce module a pour objet de conforter les méthodes déjà rencontrées au lycée général, technologique ou professionnel à l'aide de situations variées relevant par exemple d'un contexte d'économie-gestion ou du traitement d'informations chiffrées fournies par les médias. Il approfondit à ce propos l'usage des logiciels et particulièrement du tableur, notamment par la compréhension de fonctionnalités ou d'outils spécifiques, comme le tableau croisé dynamique, ou par l'élaboration d'algorithmes.

Il est organisé autour des objectifs suivants :

– différencier l'expression d'une proportion de celle d'une variation relative ;

– acquérir une pratique aisée de techniques élémentaires de calcul sur les pourcentages ;

– développer une attitude critique vis-à-vis des informations chiffrées et favoriser un usage raisonné des outils numériques et en particulier du tableur.

Dans tout le module, on prend appui sur des situations riches, réelles et variées en lien avec des problématiques propres à la spécialité du BTS.

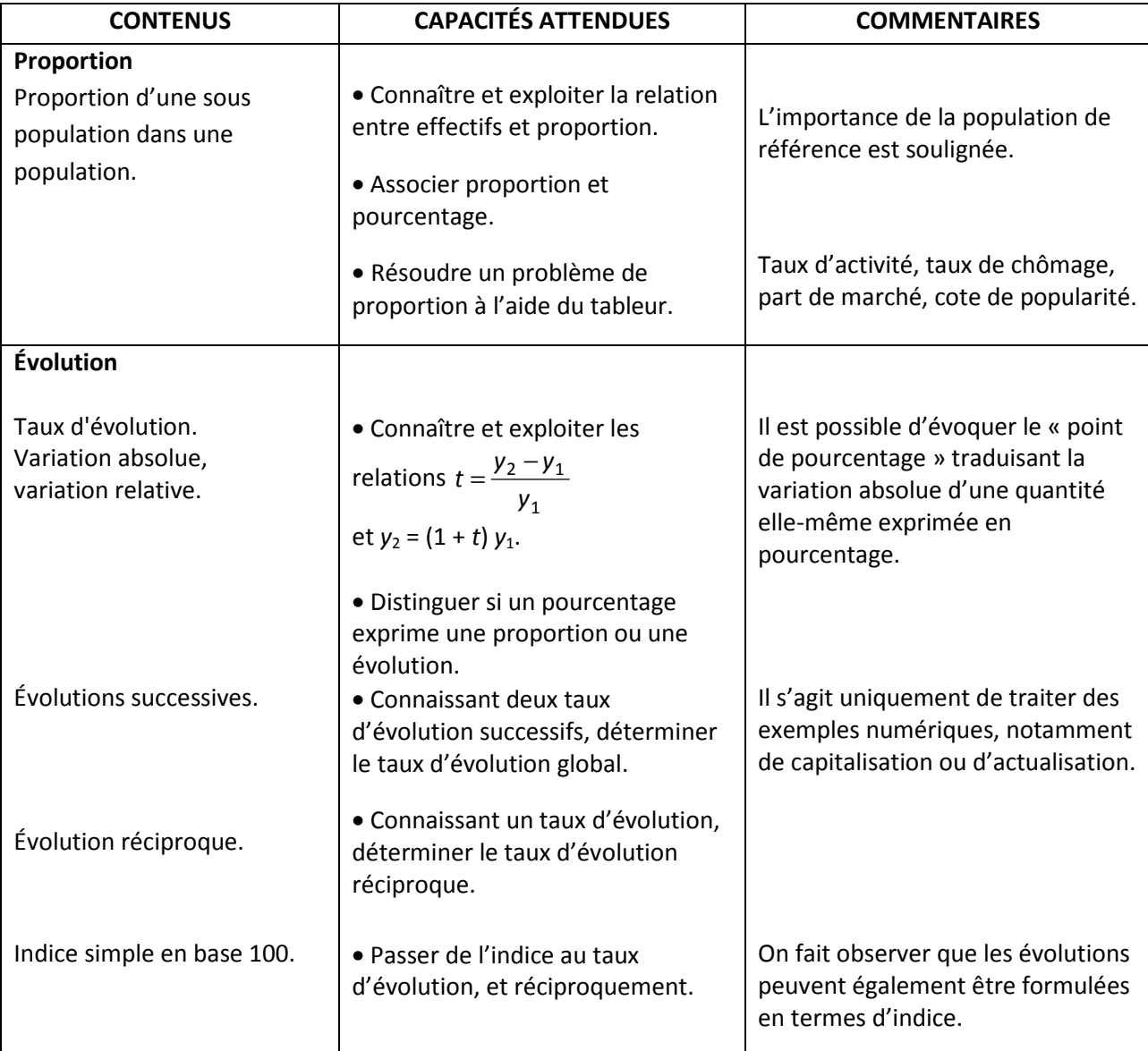

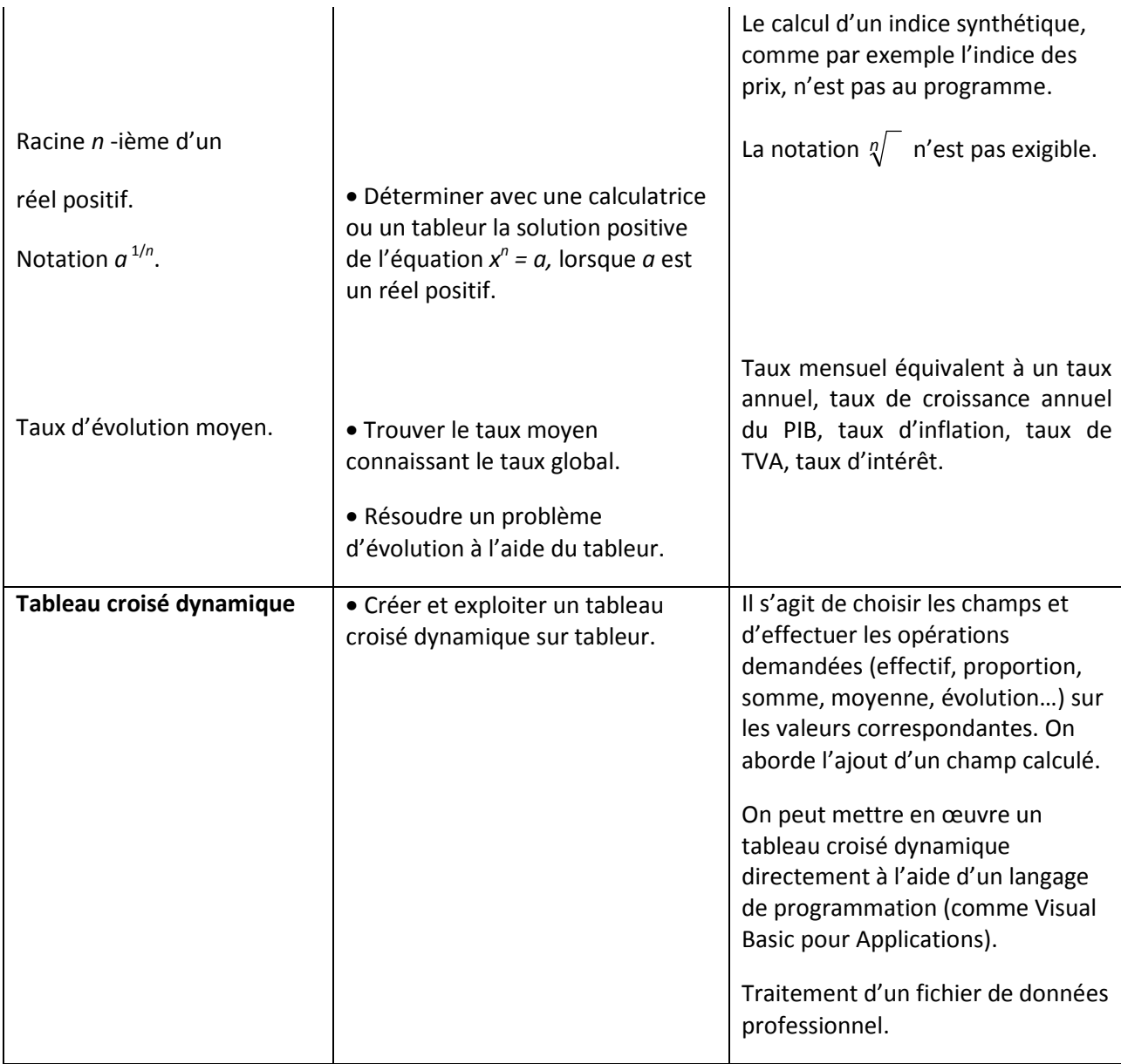

### **2.2. Calcul des propositions et des prédicats**

L'objectif est d'introduire quelques éléments de logique en liaison avec l'enseignement de l'informatique. Il s'agit d'une brève étude destinée à familiariser les étudiants à une pratique élémentaire du calcul portant sur des énoncés.

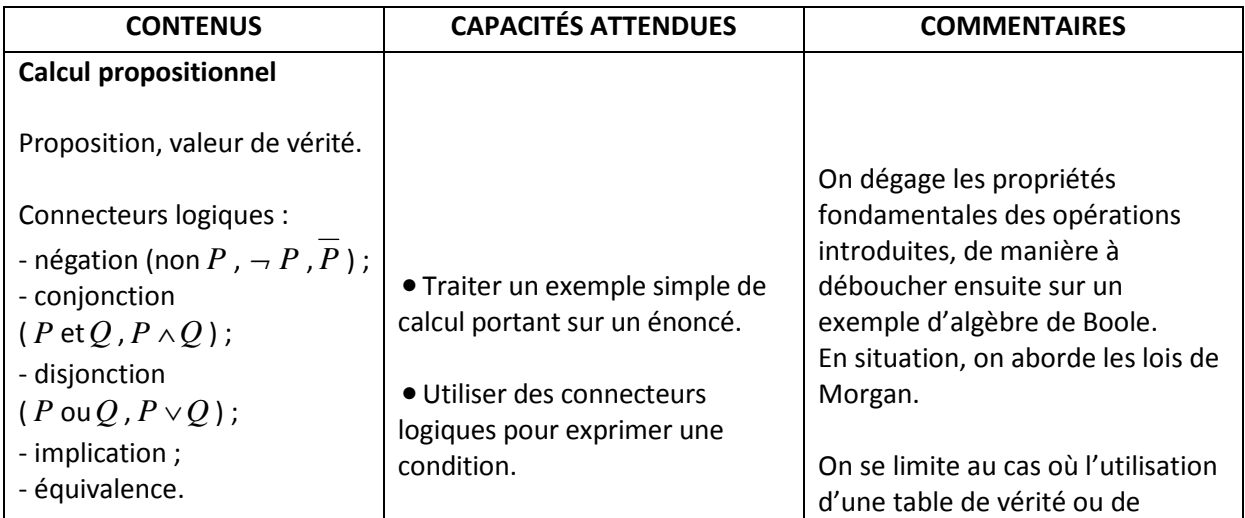

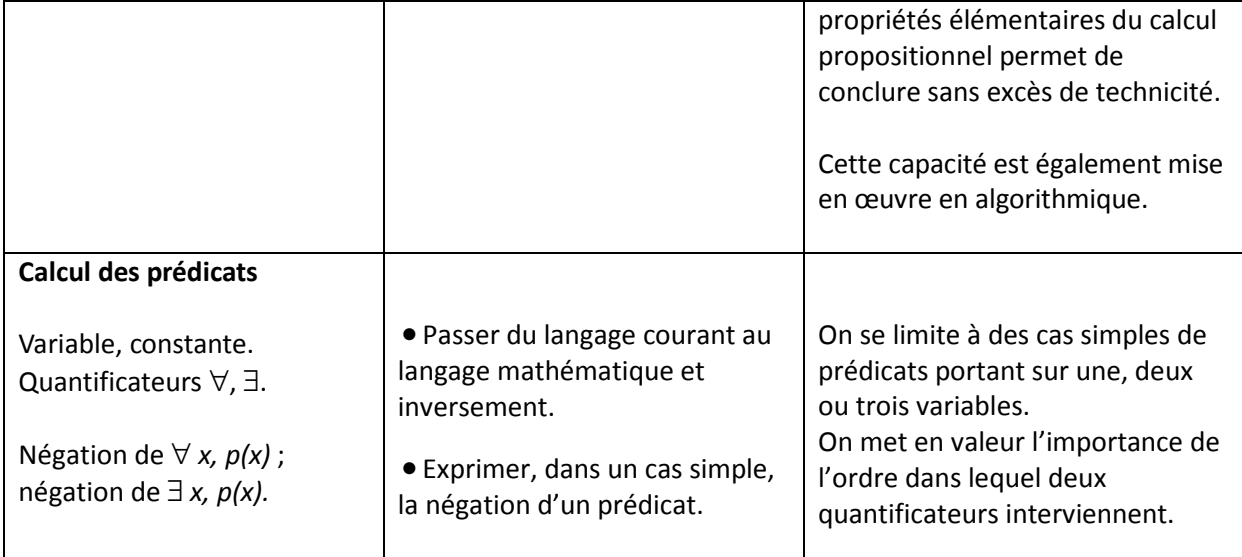

### **2.3 Statistique descriptive**

Il s'agit de consolider et d'approfondir les connaissances acquises les années antérieures. On s'attache, d'une part à étudier des situations identitaires des métiers exercés, d'autre part à relier cet enseignement à celui de l'économie et de la gestion.

L'objectif est de faire réfléchir sur des données réelles, variées et en grand nombre, issues par exemple des disciplines professionnelles ou de fichiers mis à disposition sur des sites institutionnels, de synthétiser l'information et de proposer des résumés numériques ou graphiques pertinents. L'utilisation de logiciels, notamment d'un tableur, et des calculatrices est nécessaire.

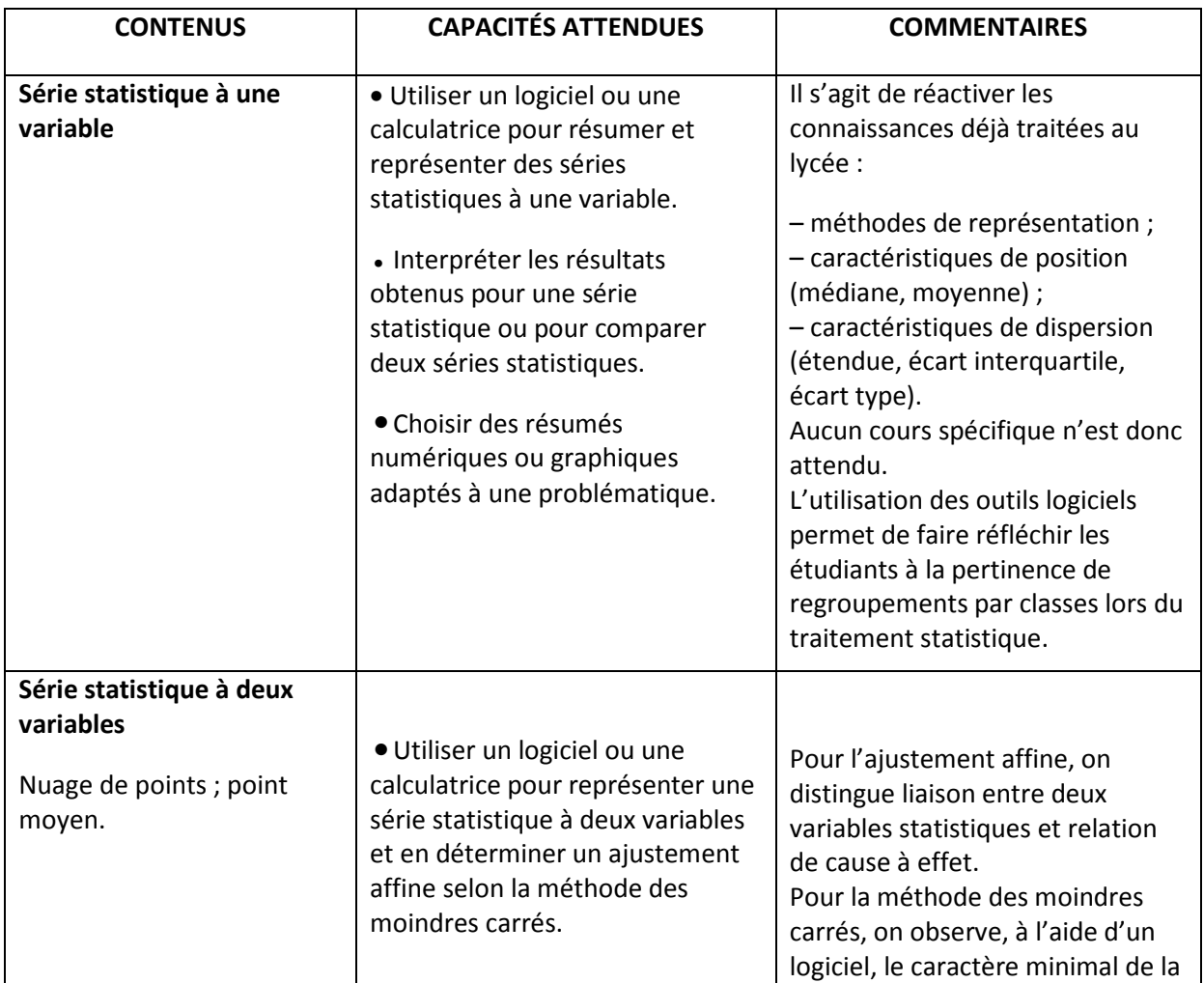

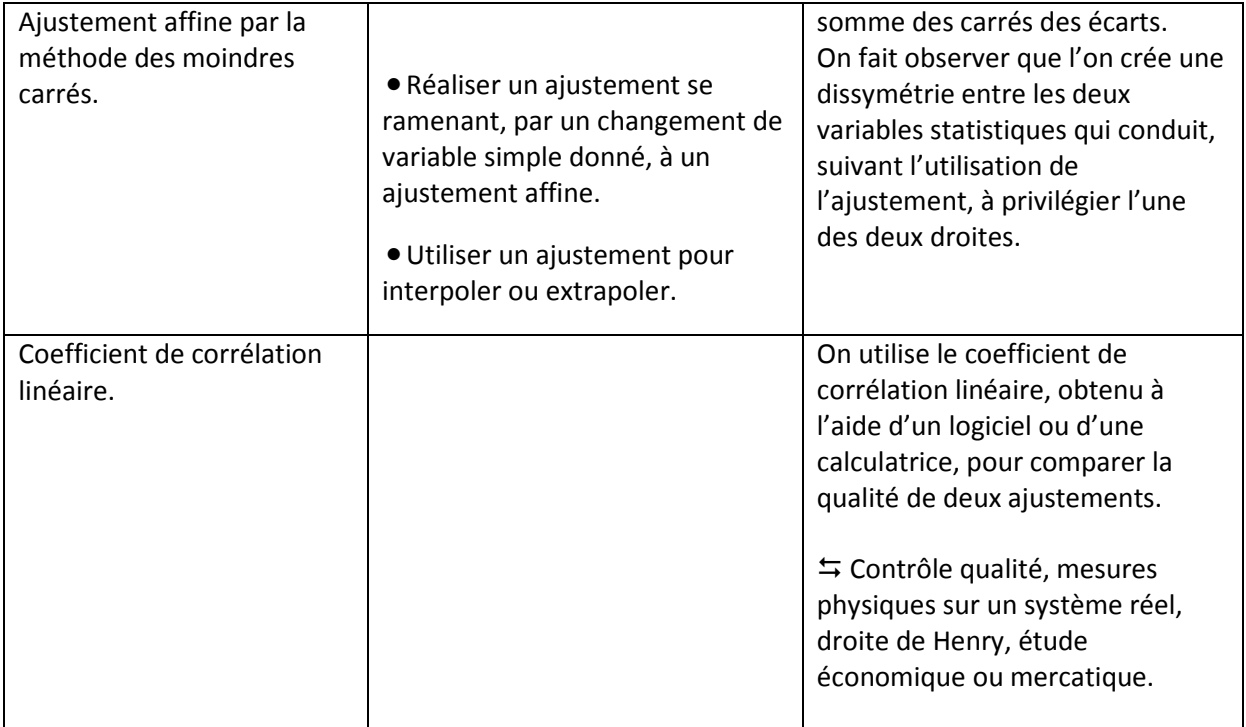

#### **2.4 Analyse de phénomènes exponentiels**

Ce module vise à apporter différents outils permettant d'étudier un grand nombre de problèmes relevant de la modélisation de phénomènes continus ou discrets qui interviennent en économie-gestion.

Pour ce qui concerne les suites, aucune difficulté théorique ne doit être soulevée. Pour les fonctions, on se place dans le cadre des fonctions à valeurs réelles, définies sur un intervalle de **R**. Il est indispensable d'employer régulièrement des notations variées sur les fonctions et de diversifier les modes de présentation d'une fonction : fonction donnée par une courbe, par un tableau de valeurs ou définie par une formule et un ensemble de définition.

La diversité des programmes du lycée général, technologique ou professionnel doit particulièrement inciter à veiller aux connaissances acquises antérieurement ou non par les étudiants, notamment sur les fonctions logarithme népérien et exponentielle de base e.

Dans ce module, on utilise largement les moyens informatiques (calculatrice, ordinateur), qui permettent notamment de faciliter la compréhension d'un concept en l'illustrant graphiquement et numériquement et de ne pas être limité par d'éventuelles difficultés techniques lors de la résolution de problèmes.

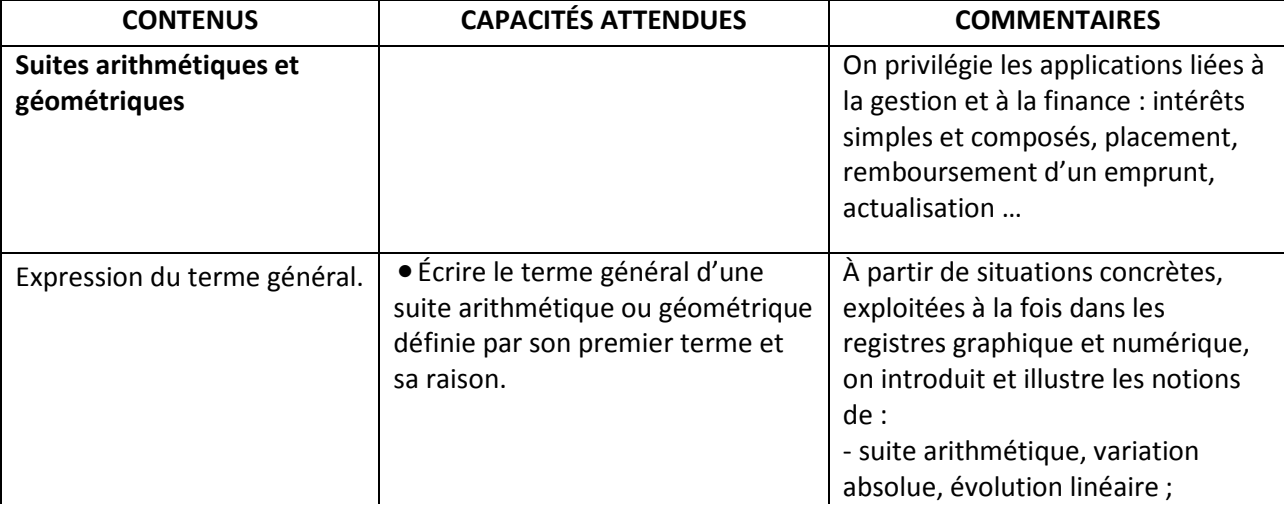

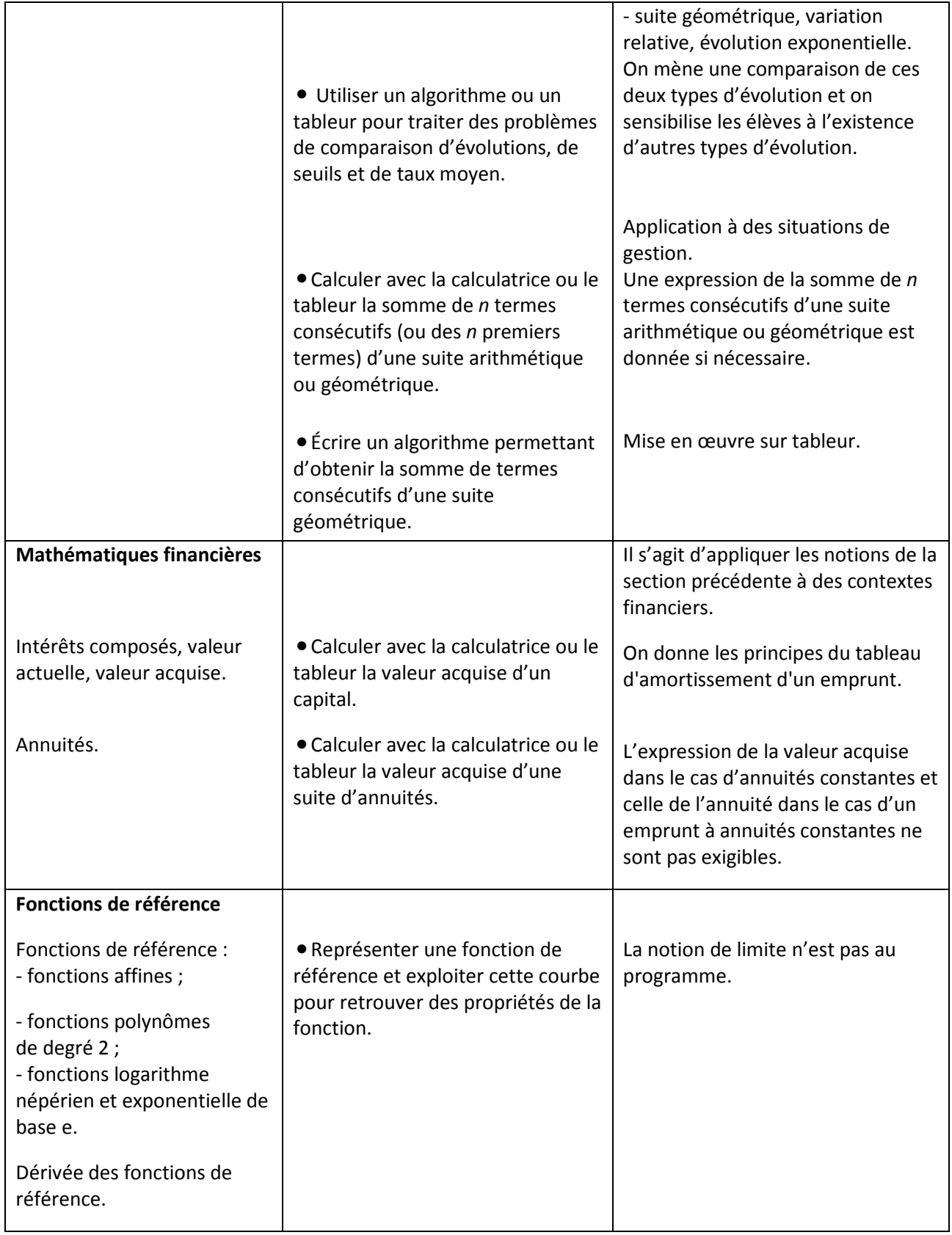

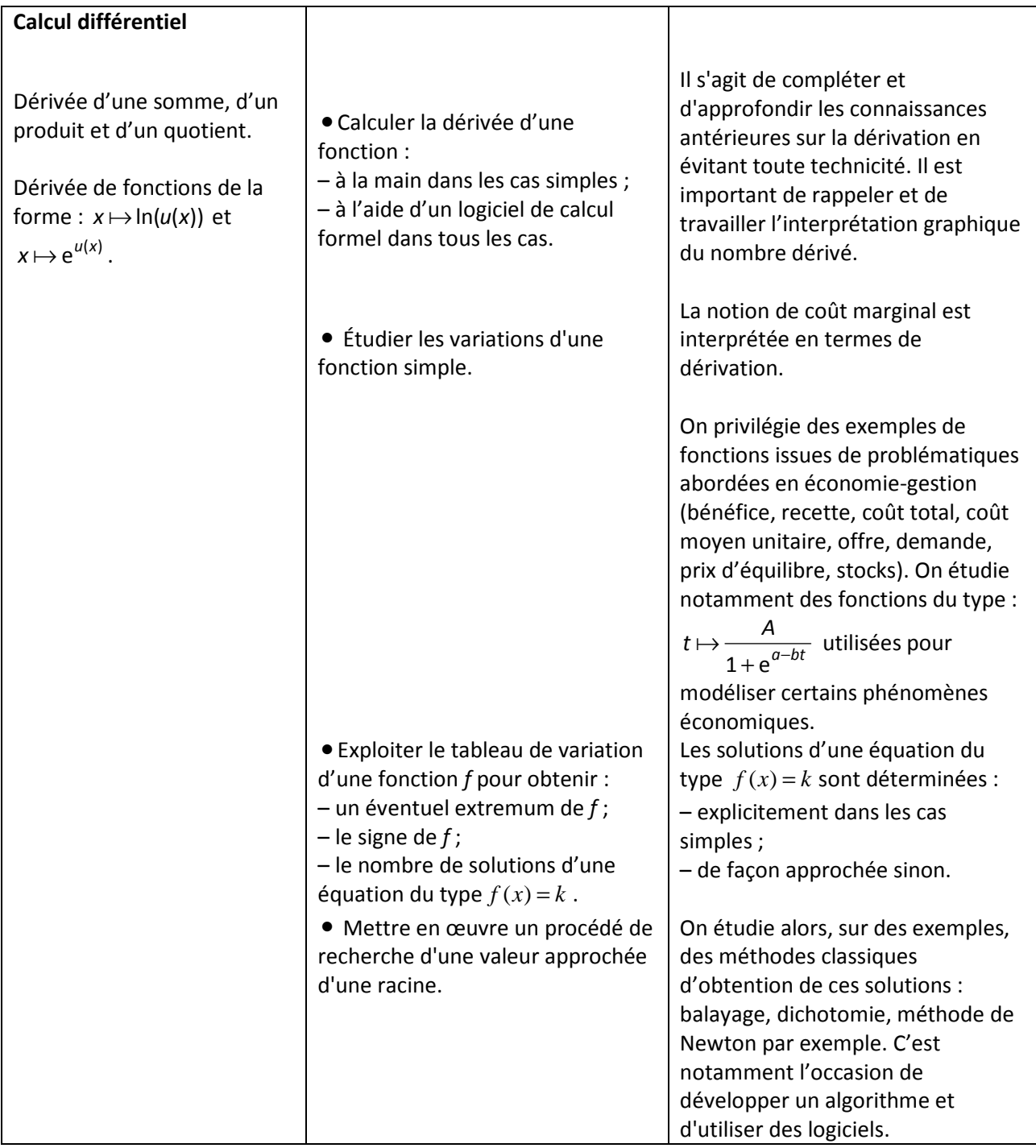

#### **2.5 Probabilités 1**

On réinvestit et on approfondit le travail sur les probabilités mené au lycée, en s'adaptant au parcours antérieur des étudiants. L'objectif est que les étudiants sachent traiter quelques problèmes simples mettant en œuvre des probabilités conditionnelles ou des variables aléatoires dont la loi figure au programme. Les sciences et techniques industrielles et économiques fournissent un large éventail de tels problèmes, que l'on peut étudier en liaison avec d'autres enseignements.

L'apprentissage doit largement faire appel à l'outil informatique, aussi bien pour la compréhension et l'acquisition de concepts par l'expérimentation réalisée à l'aide de simulations, que pour les calculs de probabilités.

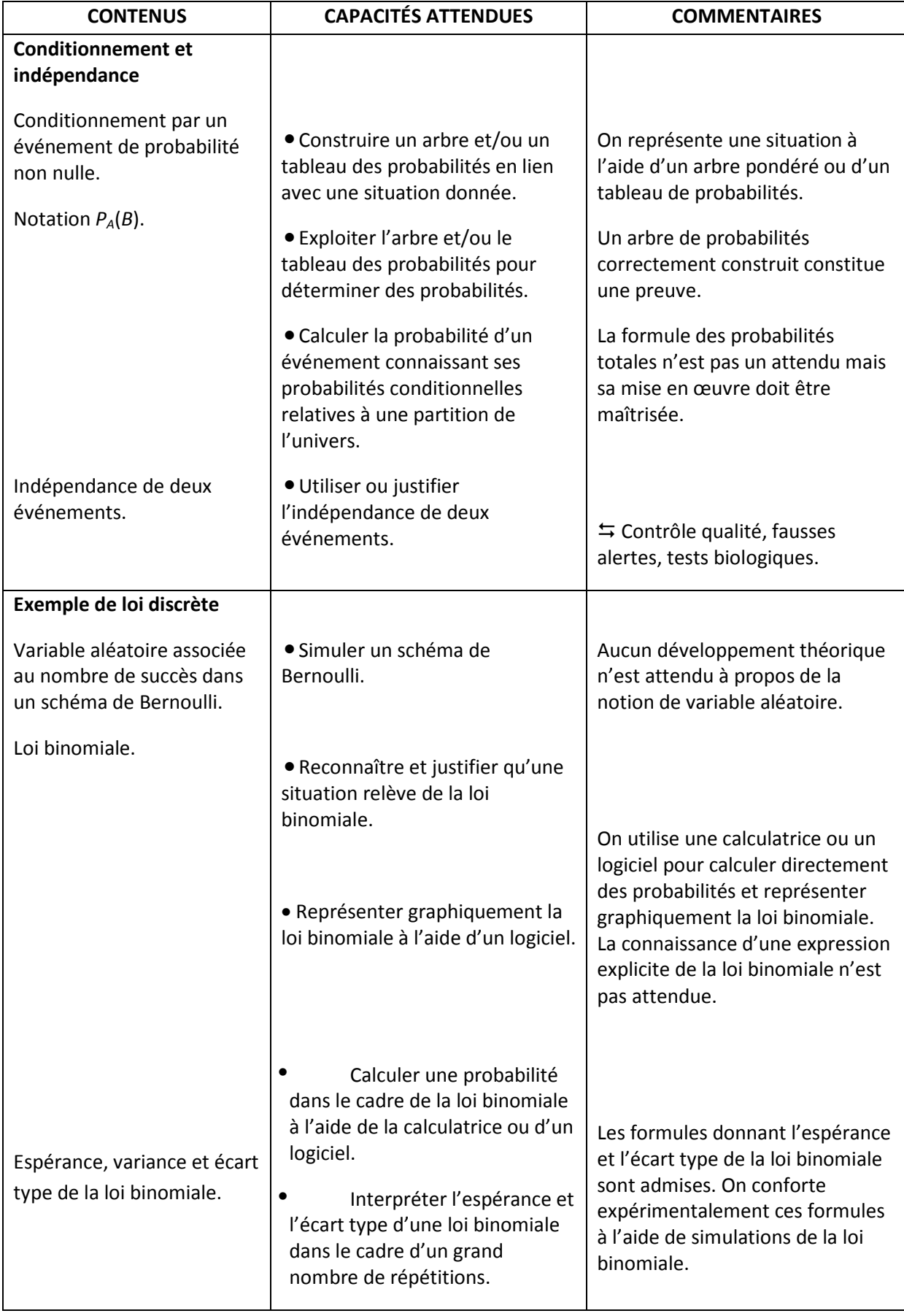

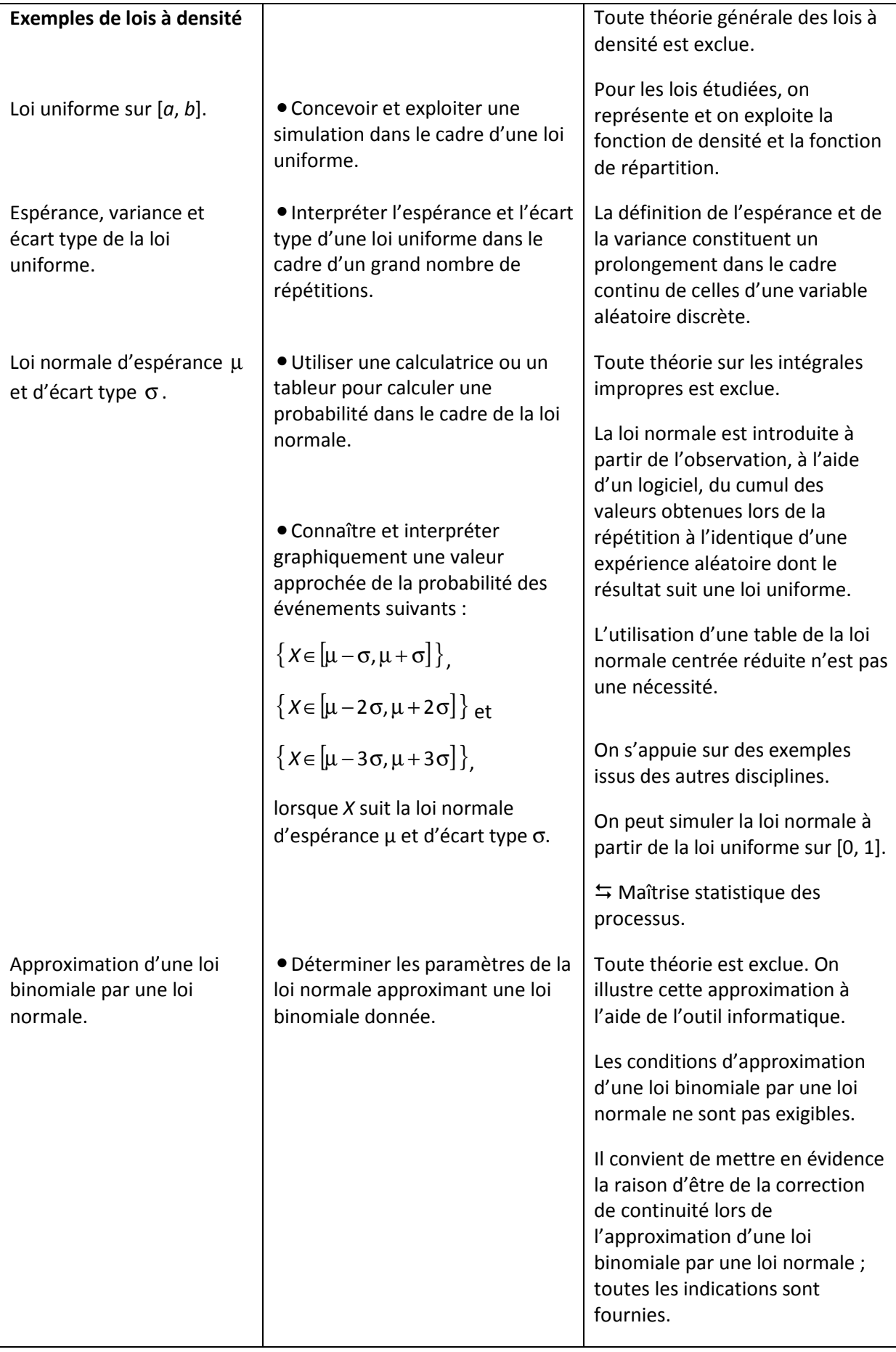

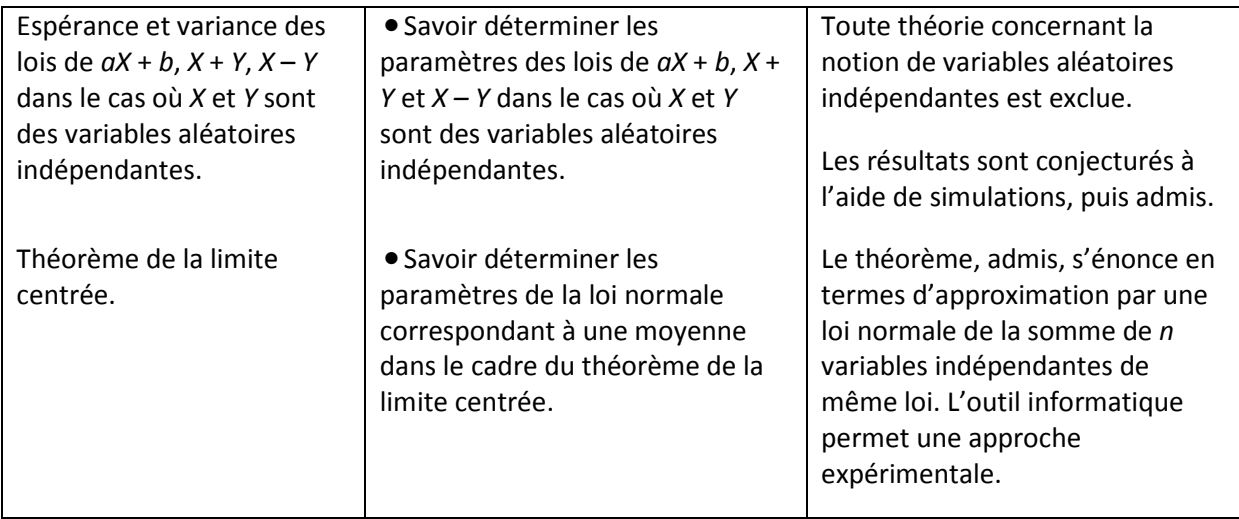

### *II – c RÈGLEMENT D'EXAMEN*

#### BTS COMPTABILITE ET GESTION

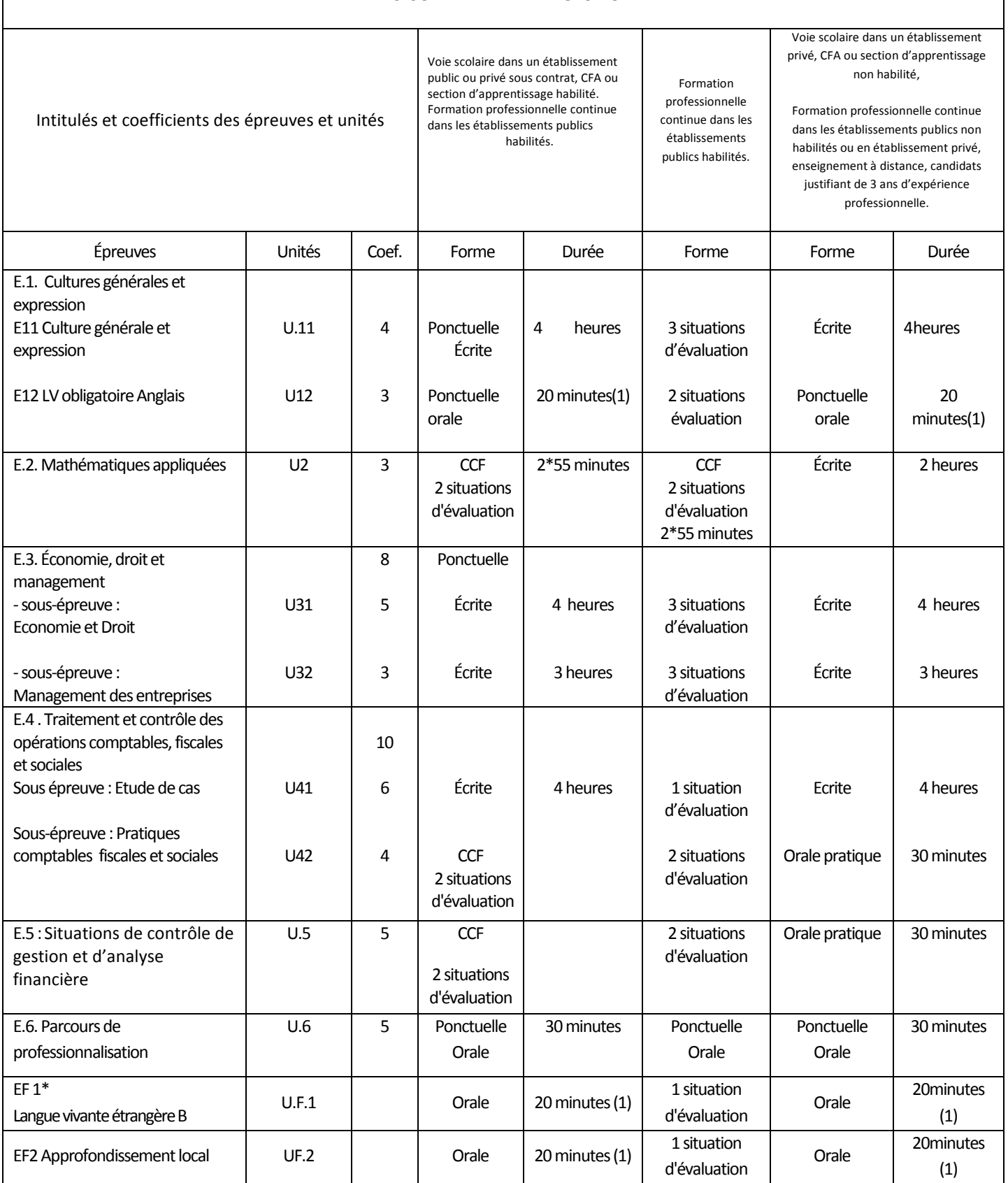

\* Hors anglais

pour les épreuves facultatives, seuls les points au-dessus de la moyenne sont pris en compte.

(1) Non compris le temps de préparation de 20 minutes.

# **ÉPREUVE E2 : MATHÉMATIQUES APPLIQUÉES**

### **Coefficient 3**

### **1. Finalités et objectifs**

L'épreuve de mathématiques a pour objectifs d'évaluer :

– la solidité des connaissances et des compétences des étudiants et leur capacité à les mobiliser dans des situations variées ;

– les capacités d'investigation ou de prise d'initiative des étudiants, s'appuyant notamment sur l'utilisation d'outils numériques ;

– l'aptitude au raisonnement des étudiants et leur capacité à analyser correctement un problème, à justifier les résultats obtenus et à apprécier leur portée ;

– les qualités d'expression écrite et/ou orale des étudiants.

### **2. Contenu de l'évaluation**

L'évaluation est conçue comme un sondage probant sur des contenus et des capacités du programme de mathématiques.

Les sujets portent principalement sur les domaines mathématiques les plus utiles pour résoudre un problème en liaison avec les enseignements professionnels. Lorsque la situation s'appuie sur d'autres disciplines, aucune connaissance relative à ces disciplines n'est exigible des candidats et toutes les indications utiles doivent être fournies.

#### **3. Formes de l'évaluation**

#### *3.1. Contrôle en cours de formation (C.C.F.)*

Le contrôle en cours de formation comporte deux situations d'évaluation. Chaque situation d'évaluation, d'une durée de cinquante-cinq minutes, fait l'objet d'une note sur 10 points.

Chaque situation se déroule lorsque le candidat est considéré comme prêt à être évalué à partir des capacités explicitées dans le programme. Toutefois, la première situation doit être organisée avant la fin de la première année et la seconde avant la fin de la deuxième année.

Chaque situation d'évaluation comporte un ou deux exercices avec des questions de difficulté progressive. Il s'agit d'évaluer les aptitudes à mobiliser les connaissances et compétences pour résoudre des problèmes, en particulier :

- s'informer ;
- chercher ;
- modéliser ;
- raisonner, argumenter ;
- calculer, illustrer, mettre en œuvre une stratégie ;
- communiquer.

L'un au moins des exercices de chaque situation comporte une ou deux questions dont la résolution nécessite l'utilisation du tableur. La présentation de la résolution de la (les) question(s) utilisant le tableur et, le cas échéant, d'autres outils numériques (logiciels, calculatrice), se fait en présence de l'examinateur. Ce type de question permet d'évaluer les capacités à illustrer, calculer, expérimenter, simuler, programmer, émettre des conjectures ou contrôler leur vraisemblance. Le candidat porte ensuite par écrit sur une fiche à compléter, les résultats obtenus, des observations ou des commentaires.

À l'issue de chaque situation d'évaluation, l'équipe pédagogique de l'établissement de formation constitue, pour chaque candidat, un dossier comprenant :

– la situation d'évaluation ;

– les copies rédigées par le candidat à cette occasion ;

– la grille d'évaluation de la situation, dont le modèle sera fourni en annexe de la circulaire d'organisation, avec une proposition de note sur 10 points.

#### **Première situation d'évaluation**

Elle permet l'évaluation, par sondage, des contenus et des capacités associés aux modules du programme de mathématiques suivants :

**– Traitement de l'information chiffrée**.

**– Statistique descriptive**.

**– Analyse de phénomènes exponentiels** pour les paragraphes *Suites arithmétiques et géométriques, mathématiques financières* et *Fonctions de référence*.

#### **Deuxième situation d'évaluation**

Elle permet l'évaluation, par sondage, des contenus et des capacités associés aux modules du programme de mathématiques suivants :

**– Analyse de phénomènes exponentiels**.

**– Probabilités 1**,

Dans les deux situations d'évaluation, le tableur est utilisé, et les capacités du module « **Calcul des propositions et des prédicats** » sont évaluées en prenant appui sur des contextes.

À l'issue de la seconde situation d'évaluation, l'équipe pédagogique adresse au jury la proposition de note sur 20 points, accompagnée des deux grilles d'évaluation. Les dossiers décrits ci-dessus, relatifs aux situations d'évaluation, sont tenus à la disposition du jury et des autorités académiques jusqu'à la session suivante. Le jury peut en exiger la communication et, à la suite d'un examen approfondi, peut formuler toutes remarques et observations qu'il juge utile pour arrêter la note.

#### **3.2. Épreuve ponctuelle**

Épreuve écrite d'une durée de deux heures.

Les sujets comportent deux à trois exercices de mathématiques. Ces exercices portent sur des parties différentes du programme et doivent rester proches de la réalité professionnelle. Il convient d'éviter toute difficulté théorique et toute technicité mathématique excessives.

### *L'utilisation des calculatrices pendant l'épreuve est autorisée et définie par la circulaire n° 99-018 du 01/02/1999 (BO n° 6 du 11/02/1999).*